УПРАВЛЕНИЕ ОБРАЗОВАНИЯ ТЕРСКОГО МУНИЦИПАЛЬНОГО РАЙОНА КАБАРДИНО-БАЛКАРСКОЙ РЕСПУБЛИКИ МУНИЦИПАЛЬНОЕ КАЗЕННОЕ ОБЩЕОБРАЗОВАТЕЛЬНОЕ УЧРЕЖДЕНИЕ «СРЕДНЯЯОБЩЕОБРАЗОВАТЕЛЬНАЯ ШКОЛА с.п. ВЕРХНИЙ АКБАШ» ТЕРСКОГО МУНИЦИПАЛЬНОГО РАЙОНАКАБАРДИНО БАЛКАРСКОЙ РЕСПУБЛИКИ

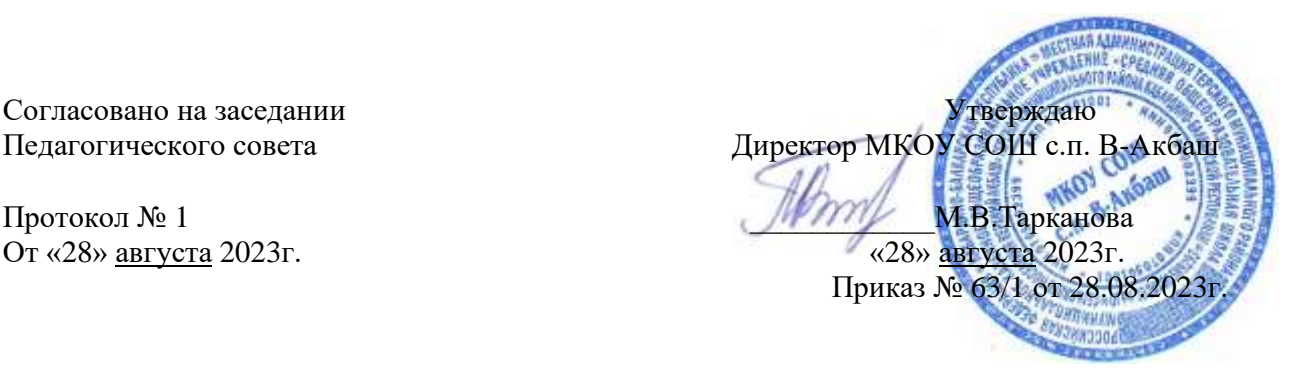

# ДОПОЛНИТЕЛЬНАЯ ОБЩЕОБРАЗОВАТЕЛЬНАЯ ОБЩЕРАЗВИВАЮЩАЯ ПРОГРАММА

# **«МОБИЛЬНАЯ РАЗРАБОТКА»**

*Направленность программы: техническая* **Уровень программы***: базовый* **Вид программы:** *модифицированный* **Адресат:** *от 14 до 18 лет*  **Срок реализации программы:** *1 год:140 ч.* **Форма обучения:** *очная*  **Автор – составитель: Наков Ислам Заурбиевич педагог дополнительного образования**

> **Верхний Акбаш 2023г**

# **I. Комплекс основных характеристик программы**

#### **Пояснительная записка**

Задача инновационного развития программного обеспечения требует соответствующей образовательной среды, в том числе создания оптимальных условий детского технического творчества. Одной из наиболее инновационных областей в сфере детского технического творчества является мобильная разработка.

Для дальнейшего развития мобильных приложений существует широкий выбор направлений разработки. Каждому ребёнку интересно, как устроена платформа Android, как работает приложение на его смартфоне.

Изучение языка программирования Java по данной программе обучения даёт возможность создавать простейшие программы в среде разработки.

Java, в частности, используется для написания и загрузки программ на Arduino- совместимые платы. Arduino - интегрированная среда разработки (IDE) кросс- платформенное приложение для ОС Windows, MacOS, Linux. С помощью Arduino можно конструировать различные интерактивные, обучающие, экспериментальные, развлекательные модели и устройства. Основой интерфейса является язык C++, поэтому освоить инструментарий могут даже начинающие программисты - обучающиеся по программе «Мобильная разработка».

Программа «Мобильная разработка» имеет техническую *направленность,*  ориентирована на развитие навыков программирования и проектирования программ на языке программирования Java.

**Направленность программы** – техническая.

**Уровень программы** – базовый.

**Вид программы –** модифицированный

#### **Нормативно-правовая база, на основе которой разработана программа:**

1. Федеральный закон от 29.12.2012 г. № 273-ФЗ «Об образовании в Российской Федерации».

2. Национальный проект «Образование».

3. Федеральный проект «Успех каждого ребенка» национального проекта «Образование».

4. Конвенция ООН о правах ребенка.

5. Приоритетный проект от 30.11.2016 г. № 11 «Доступное дополнительное образование для детей», утвержденный протоколом заседания президиума при Президенте РФ.

6. Распоряжение Правительства РФ от 29.05.2015 г. № 996-р «Об утверждении Стратегии развития воспитания в Российской Федерации до 2025 года».

7. Распоряжение Правительства РФ от 31.03.2022 г. № 678-р «Об утверждении Концепции развития дополнительного образования детей до 2030 года».

8. Постановление Правительства РФ от 20.10.2021 г. № 1802 «Об утверждении Правил размещения на официальном сайте образовательной организации в информационно-телекоммуникационной сети «Интернет» и обновления информации об образовательной организации».

9. Приказ Минобрнауки России от 25.10.2013 г. №1185 «Об утверждении примерной формы договора об образовании по дополнительным общеобразовательным программам».

10.Приказ Минобразования РФ от 22.12.2014 г. № 1601 «О продолжительности рабочего времени (нормах часов педагогической работы за ставку заработной платы) педагогических работников и о порядке определения учебной нагрузки педагогических работников, оговариваемой в трудовом договоре».

11.Приказ Министерства образования и науки РФ от 09.11.2015 г. №1309 «Об утверждении Порядка обеспечения условий доступности для инвалидов и предоставляемых услуг в сфере образования, а также оказания при этом необходимой помощи».

12. Приказ Министерства просвещения РФ от 03.09.2019 г. № 467 «Об утверждении Целевой модели развития региональной системы дополнительного образования детей».

13.Приказ Минобрнауки России и Минпросвещения России от 05.08.2020 г. № 882/391 «Об организации и осуществлении образовательной деятельности при сетевой форме реализации образовательных программ».

14.Приказ Минпросвещения России от 16.09.2020 г. № 500 «Об утверждении примерной формы договора об образовании по дополнительным общеобразовательным программам».

15.Приказ Министерства труда и социальной защиты РФ от 22.09.2021 г. № 652н «Об утверждении профессионального стандарта «Педагог дополнительного образования детей и взрослых».

16.Приказ Минобрнауки РФ от 27.07.2022 г. № 629 «Об утверждении Порядка организации и осуществления образовательной деятельности по дополнительным общеобразовательным программам».

17.Письмо Министерства образования и науки РФ от 18.11.2015 г. № 09-3242 «О направлении информации» (вместе с «Методическими рекомендациями по проектированию дополнительных общеразвивающих программ (включая разноуровневые программы)»).

18.Письмо Минобрнауки РФ от 03.04.2015 г. №АП-512/02 «О направлении методических рекомендаций по НОКО» (вместе с «Методическими рекомендациями по независимой оценке качества образования образовательной деятельности организаций, осуществляющих образовательную деятельность»).

19.Письмо Минобрнауки РФ от 29.03.2016 г. №ВК-641/09 «О направлении методических рекомендаций» (вместе с «Методическими рекомендациями по реализации адаптированных дополнительных общеобразовательных программ, способствующих социально-психологической реабилитации, профессиональному самоопределению детей с ограниченными возможностями здоровья, включая детей-инвалидов, с учётом их особых образовательных потребностей»).

20.Письмо Минобрнауки РФ от 28.04.2017 г. №ВК-1232/09 «О направлении методических рекомендаций» (вместе с «Методическими рекомендациями по организации независимой оценки качества дополнительного образования детей»).

21.Постановление Главного государственного санитарного врача от 28.09.2020 г.  $N$ <sup>°</sup> 28 «Об утверждении санитарных правил СП 2.4.3648-20 «Санитарноэпидемиологические требования к организациям воспитания и обучения, отдыха и оздоровления детей и молодежи».

22.Приказ Министерства здравоохранения и социального развития РФ от 26.08.2010 г. № 761н «Об утверждении Единого квалификационного справочника должностей руководителей, специалистов и служащих, раздел «Квалификационные характеристики должностей работников образования».

23.Приказ Федеральной службы по надзору в сфере образования и науки от 14.08.2020 г. №831 «Об утверждении Требований к структуре официального сайта образовательной организации в информационно-телекоммуникационной сети «Интернет» и формату предоставления информации».

24.Закон Кабардино-Балкарской Республики от 24.04.2014 г. № 23-РЗ «Об образовании».

25.Приказ Минобрнауки КБР от 17.08.2015 г. № 778 «Об утверждении Региональных требований к регламентации деятельности государственных образовательных учреждений дополнительного образования детей в Кабардино-Балкарской Республике».

26.Распоряжение Правительства КБР от 26.05.2020 г. №242-рп «Об утверждении Концепции внедрения модели персонифицированного дополнительного образования детей в КБР».

27. Приказ Минпросвещения КБР от 14.09.2022 г. №22/756 «Об утверждении Правил персонифицированного финансирования дополнительного образования детей в КБР».

28.Письмо Минпросвещения КБР от 02.06.2022 г. №22-01-32/4896 «Методические рекомендации по разработке и реализации дополнительных общеобразовательных общеразвивающих программ (включая разноуровневые и модульные)».

29.Письмо Минпросвещения КБР от 26.12.2022 г. №22-01-32/11324 «Методические рекомендации по разработке и экспертизе качества авторских дополнительных общеобразовательных общеразвивающих программ».

30.Устав МКОУ СОШ с.п. В-Акбаш.

*Актуальность* программы обусловлена потребностью общества в технически грамотных специалистах и полностью отвечает социальному заказу по подготовке квалифицированных кадров в области мобильной разработки и машинного обучения, а также обусловлена высоким интересом подростков к ITсфере, интернет-коммуникации, что характеризуется их активностью в информационном пространстве, стремлении к программированию, изучению устройства компьютерных программ и Интернет-ресурсов не на уровне обычного пользователя, а на уровне профессионала в данной сфере.

В процессе занятий по выбранной образовательной программе, обучающиеся будут постоянно сталкиваться с решением актуальных интересных задач, требующих творческого подхода и самостоятельности в принятии решений. Все полученные обучающимися на занятиях знания, умения и практические навыки подготовят их к самостоятельной проектно-исследовательской деятельности с применением современных технологий.

Также программа актуальна тем, что не имеет аналогов на рынке

общеобразовательных услуг и является своего рода уникальным образовательным продуктом в области информационных технологий. Ведь данная программа является единственным в своём роде экспериментом в связи с востребованностью на рынке и отсутствием программ образования в данном направлении для школьников. Особенность программы «Мобильная разработка» - в изучении основ языка программирования Java. Она строится в доступной и понятной для обучающихся среде, т. е. программирование ведётся в текстово-графическом режиме, что позволяет сразу задавать необходимый функционал для элементной базы приложения.

*Новизна* программы «Мобильная разработка» заключается в том, что она отражает требования и актуальные тенденции не только сегодняшнего, но и завтрашнего дня, а также имеет междисциплинарный характер, что полностью отражает современные тенденции построения как дополнительных общеобразовательных программ, так и образования в целом.

Также данная программа является базой для перехода на более сложные программы обучения. Так, по итогам успешного освоения программы «Мобильная разработка», обучающийся может сдать вступительное тестирование и быть зачислен на общеразвивающую программу «Мобильная разработка *«IT* школа Samsung» (продвинутый уровень)», которая представляет собой более углублённое и профессионально ориентированное изучение уже освоенного материала в рамках программы.

Обучающиеся приобретают знания по основам IT, которые будут востребованы для дальнейшего обучения в профильных средних специальных и высших учебных заведениях.

*Отличительная особенность* дополнительной общеразвивающей программы «Мобильная разработка» в том, что она является модульной, что предполагает наличие системы средств и приёмов, с помощью которых достигается интегрирующая дидактическая цель в совокупности всех модулей конкретной учебной дисциплины.

Модуль - структурная единица образовательной программы, имеющая определённую логическую завершённость по отношению к результатам обучения. *(Словарь рабочих терминов по предпрофильной подготовке).* Каждый модуль состоит из кейсов (не менее двух), направленных на формирование определённых компетенций (hard и soft). Результатом каждого кейса является «продукт» (групповой, индивидуальный), демонстрирующий сформированность компетенций.

Кейс - история, описывающая реальную ситуацию, которая требует проведения анализа, выработки и принятия обоснованных решений (*Высшая школа экономики*).

Кейс включает в себя набор специально разработанных учебнометодических материалов. Кейсовые «продукты» могут быть самостоятельным проектом по результатам освоения модуля или общего проекта по результатам всей образовательной программы.

Модули и кейсы различаются по сложности и реализуются по принципу «от простого к сложному».

Для возрастной категории 15-16 лет при решении кейсов ставятся задания

повышенного уровня сложности и применяется оборудование для соответствующей возрастной категории.

#### *Педагогическая целесообразность программы*

Программа «Мобильная разработка» составлена в виде модулей, позволяющих получить детям необходимый объём знаний в зависимости от уровня подготовки и потребности.

Базовый уровень предполагает использование и реализацию общедоступных и универсальных форм организации материала, минимальную сложность предлагаемого для освоения содержания программы.

Базовый уровень предполагает использование и реализацию таких форм организации материала, которые допускают освоение специализированных знаний и языка, гарантированно обеспечивают трансляцию общей и целостной картины в рамках содержательно-тематического направления программы.

#### *Адресат общеразвивающей программы*

Дополнительная общеразвивающая программа «Мобильная разработка» предназначена для детей в возрасте 14-18 лет, без ограничений возможностей здоровья. Формы занятий групповые, количество обучающихся в группе - 12-18 человек. Состав групп постоянный.

Место проведения занятий: село Верхний Акбаш, ул. Керефова, д. 20.

*Срок реализации:* общеразвивающей программы определяется содержанием программы и составляет 1 год 140 часов. Форма организации образовательной деятельности - групповая.

*Режим занятий объём общеразвивающей программы:* длительность одного занятия составляет 1,5/2 академических часа, периодичность занятий - 2 раза в неделю.

*Наполняемость группы:* Группы формируются из обучающихся 14 - 18 лет. Состав группы обучающихся – постоянный, 12-18 человек. При наличии освободившихся мест возможен прием детей в течение курса.

*Форма обучения:* очная с применением электронного обучения и дистанционных образовательных технологий (ФЗ № 273, г. 2, ст. 17, п. 4).

*Формы занятий:* беседы, обсуждения, мультимедийные презентации, игровые формы работы, практические занятия, метод проектов. Также программа курса включает групповые и индивидуальные формы работы обучающихся (в зависимости от темы занятия).

Учебный процесс строится таким образом, чтобы экспериментальная и практическая работа преобладала над теоретической подготовкой. Необходимые для работы теоретические сведения находятся на каждом персональном компьютере в специальной папке, даются педагогом перед началом практических занятий. Индивидуальная работа проводится во время практических занятий - при выполнении задания у каждого обучающегося возникают свои вопросы.

Групповая работа проводится во время теоретических занятий. Каждая тема по программированию сопровождается наглядной демонстрацией работы алгоритма для того, чтобы обучающиеся представляли работоспособность алгоритма, а также к чему им нужно стремиться при выполнении поставленной задачи. Учебный процесс организуется на основе постепенного усложнения учебного материала, как теоретического, так и практического.

Программой предусмотрены следующие виды деятельности обучающихся:

- освоение теоретического и практического материала на занятиях;
- разработка индивидуального проекта;
- участие в вебинарах;

-

- промежуточная аттестация в форме электронного тестирования;

- самостоятельная практическая работа: выполнение домашних заданий, мини-проектов (небольшие приложения, которые реализуются обучающимися преимущественно на занятиях совместно с педагогом с небольшими самостоятельными доработками в качестве домашнего задания).

По типу организации взаимодействия педагогов с обучающимися при реализации программы используются личностно ориентированные технологии, технологии сотрудничества.

Реализация программы предполагает использование здоровьесберегающих технологий.

Здоровьесберегающая деятельность реализуется:

- через создание безопасных материально-технических условий;

включением в занятие динамических пауз, периодической смены деятельности обучающихся;

- контролем соблюдения обучающимися правил работы на ПК;

- через создание благоприятного психологического климата в учебной группе в целом.

Особенности организации образовательного процесса.

Форма организации образовательной деятельности - групповая.

По уровню освоения программа общеразвивающая, *базовая*. Она обеспечивает возможность обучения детей с любым уровнем подготовки.

«Базовый уровень» рассчитан на детей в возрасте с 14 лет, проявляющих интерес к аналитической и исследовательской деятельности, IT-технологиям, приобретению навыков программирования.

Зачисление детей на первый год обучения производится без предварительного отбора (свободный набор). К концу стартового уровня обучающиеся приобретут навыки поиска, анализа и использования информации, а также безопасного поведения в сети Интернет; получат навыки программирования в среде разработки IntelliJ IDEA IDE на языке Java.

«Базовый уровень» рассчитан на детей, проявляющих интерес к созданию программ на языке Java для решения прикладных задач, желающих совершенствовать свои навыки программирования, имеющих опыт программирования в различных интегрированных средах разработки на языке Java.

Обучение по программе «Мобильная разработка» нацелено на углубление и структурирование знаний основ современного языка программирования Java; умение использовать данную технологию для решения сложных и актуальных практических задач; работать со специальными средствами и библиотеками языка Java.

К концу обучения подростки способны самостоятельно определять задачи и пути решения; владеют базовыми навыками программирования на языке Java; способны разрабатывать простые программы для решения практических задач на основе изученного языка программирования Java; способны самостоятельно изучать новые технологии. Зачисление детей на первый год обучения производится без предварительного отбора (свободный набор).

# **Цель и задачи общеразвивающей программы**

*Цель программы -* формирование технической грамотности средствами приобщения обучающихся к разработке программ под современную платформу Java.

Для успешной реализации поставленной цели необходимо решить ряд педагогических, развивающих и воспитательных *задач*:

#### *Личностные:*

- сформировать ответственное отношения к учению, готовности и способности обучающихся к саморазвитию и самообразованию средствами информационных технологий;

- сформировать универсальный способ мыслительной деятельности (абстрактно-логического мышления, памяти, внимания, творческого воображения, умения производить логические операции);

- принимать участия в социально значимых проектах, повышение уровня самооценки благодаря реализованным проектам;

- сформировать коммуникативные компетентности в общении и сотрудничестве со сверстниками в процессе образовательной, учебноисследовательской и проектной деятельности;

- сформировать целостное мировоззрение, соответствующего современному уровню развития информационных технологий;

- сформировать осознанное позитивное отношения к другому человеку, его мнению, результату его деятельности;

- сформировать ценности здорового и безопасного образа жизни; усвоение правил индивидуального и коллективного безопасного поведения при работе с компьютерной техникой.

- расширять знания о современных и популярных платформах;
- обучать языку программирования Java;
- обучить программированию технических устройств.

# *Предметные:*

- сформировать алгоритмическое мышления, навыков работы с информацией;

- сформировать умения самостоятельно решать поставленную задачу, излагать мысли в чёткой логической последовательности, отстаивать свою точку зрения, анализировать ситуацию и самостоятельно находить ответы на вопросы путём логических рассуждений;

- развить логическое и техническое мышления обучающихся.

# *Метапредметные:*

- сформировать активную жизненную позицию, гражданско-патриотической

ответственности;

- создать условия для развития устойчивой потребности в самообразовании;

- сформировать, ответственное отношения к труду, толерантности и уважительного отношения к окружающим.

- научить ориентироваться в своей системе знаний: отличать новое знание от известного;

- уметь производить анализ поставленной задачи, самостоятельно решать её;
- уметь формулировать, аргументировать и отстаивать свое мнение;
- уметь извлекать нужную информацию из открытых источников;
- уметь составлять примерный алгоритм работы.

# Содержание общеразвивающей программы<br>Учебный план Базовый уровень

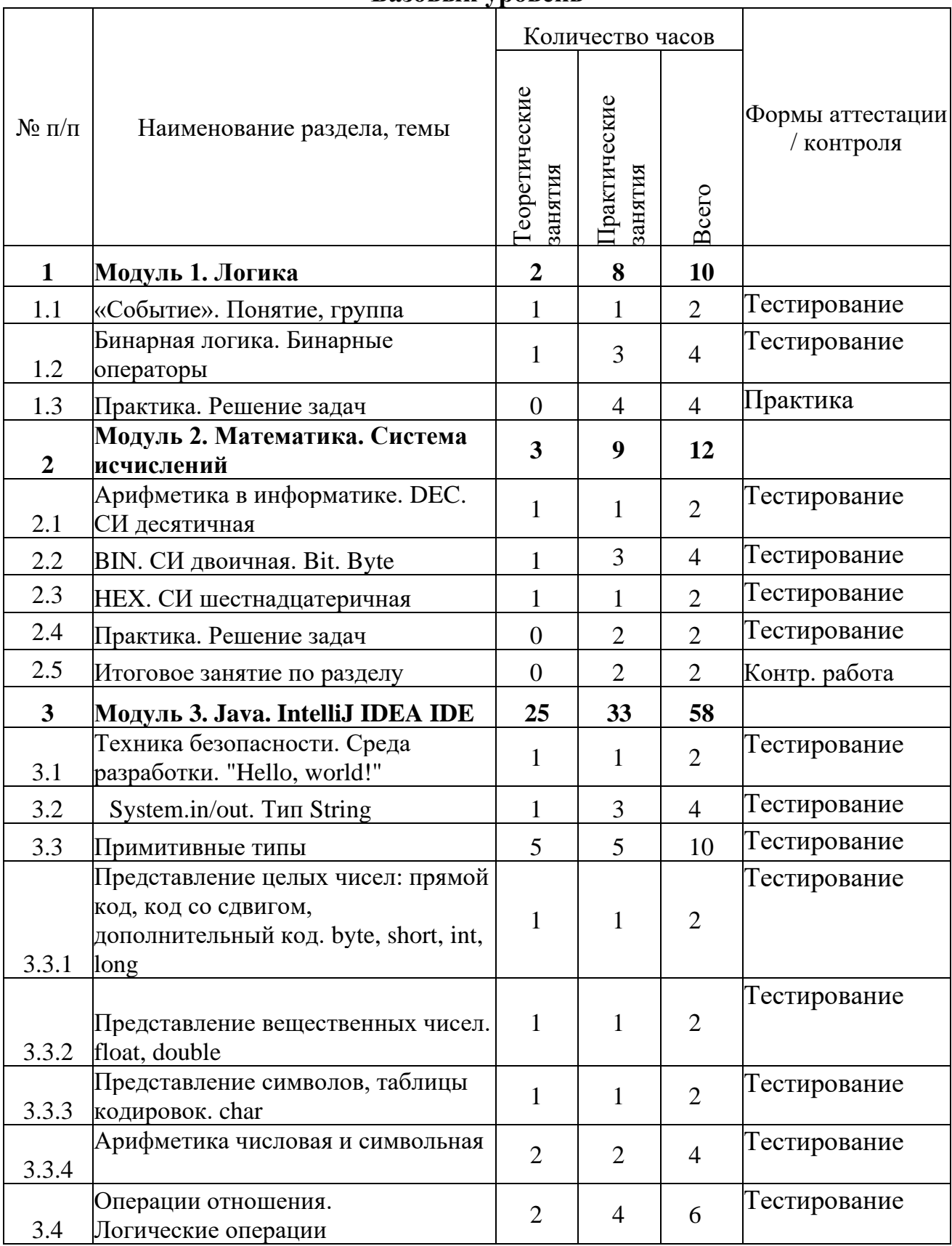

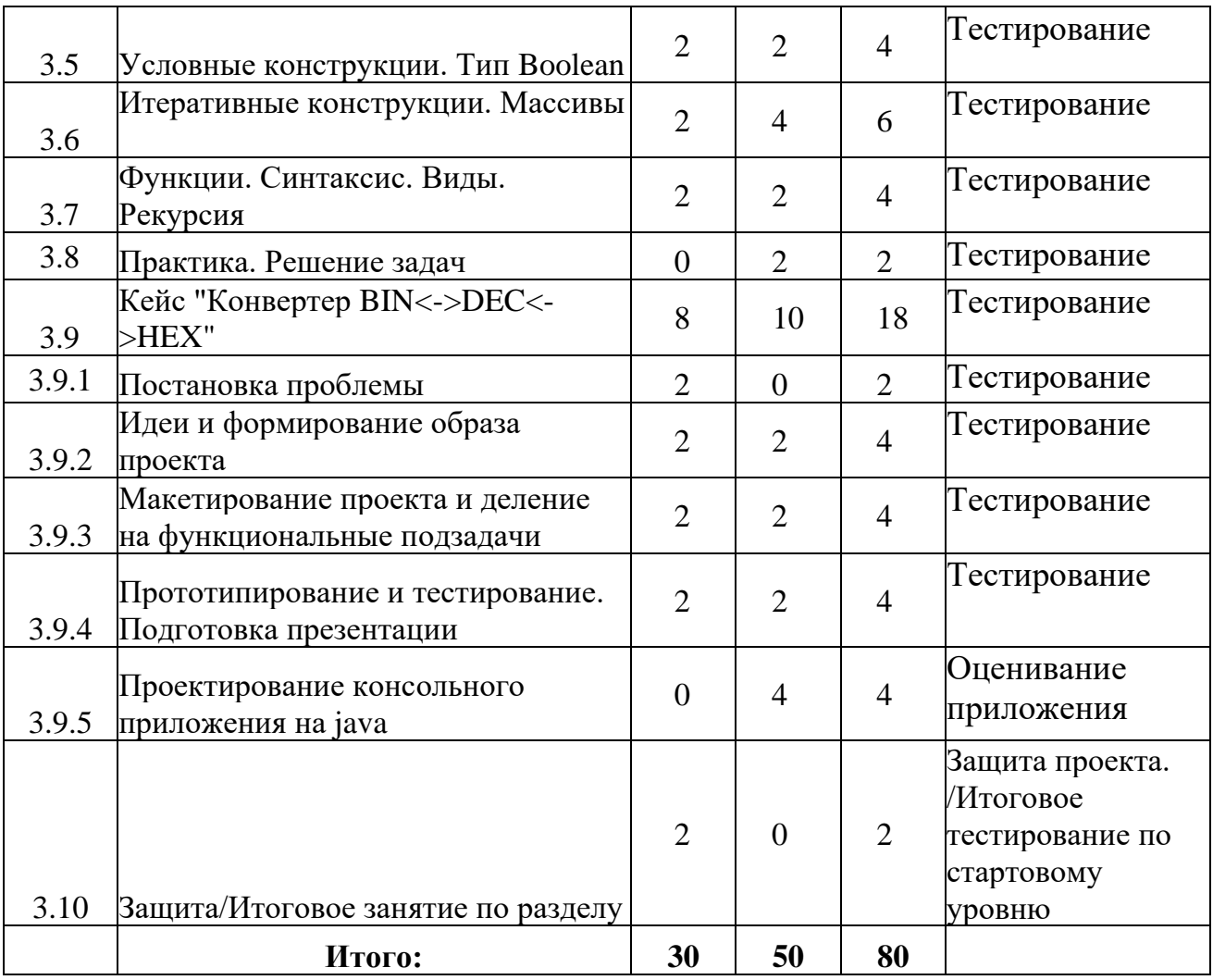

# Базовый Уровень

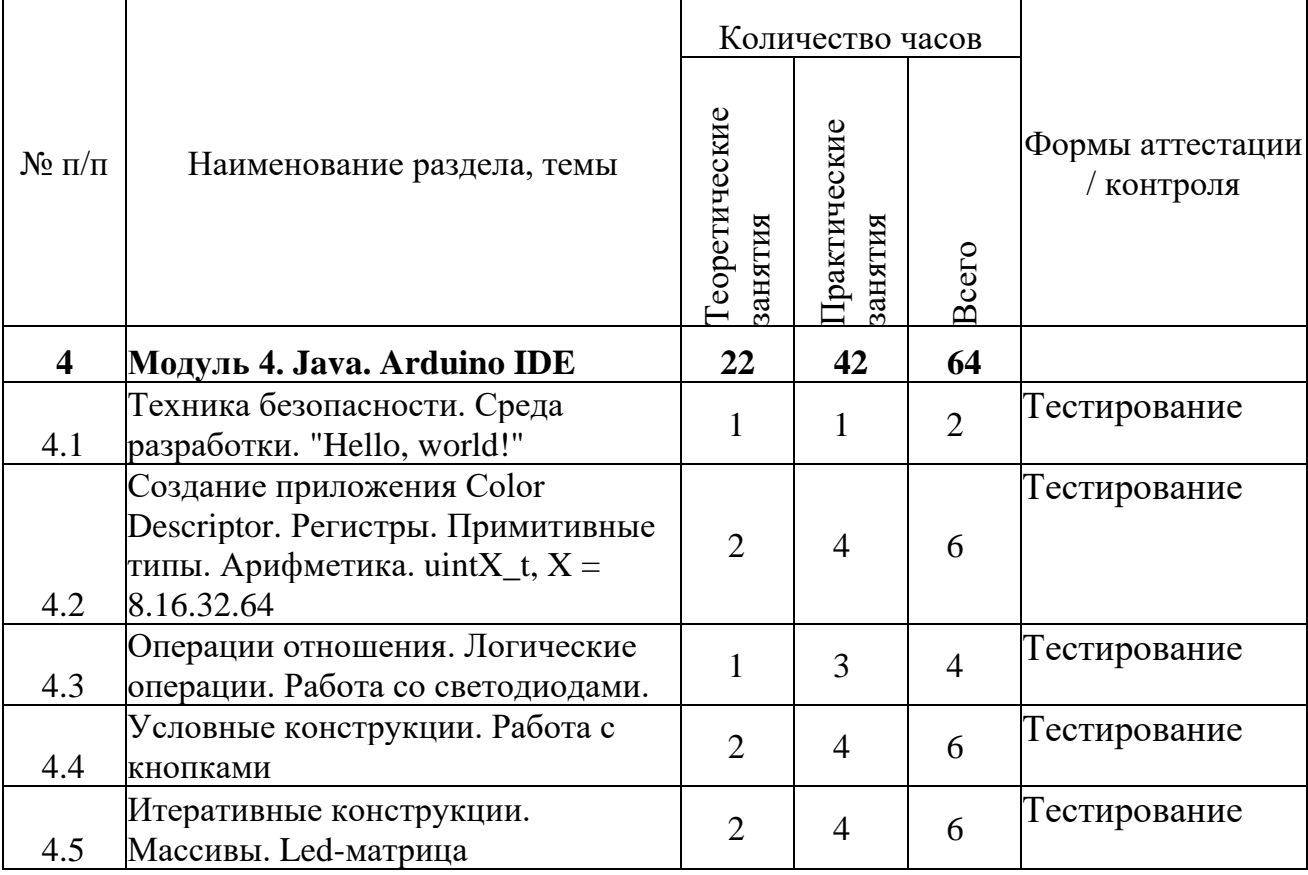

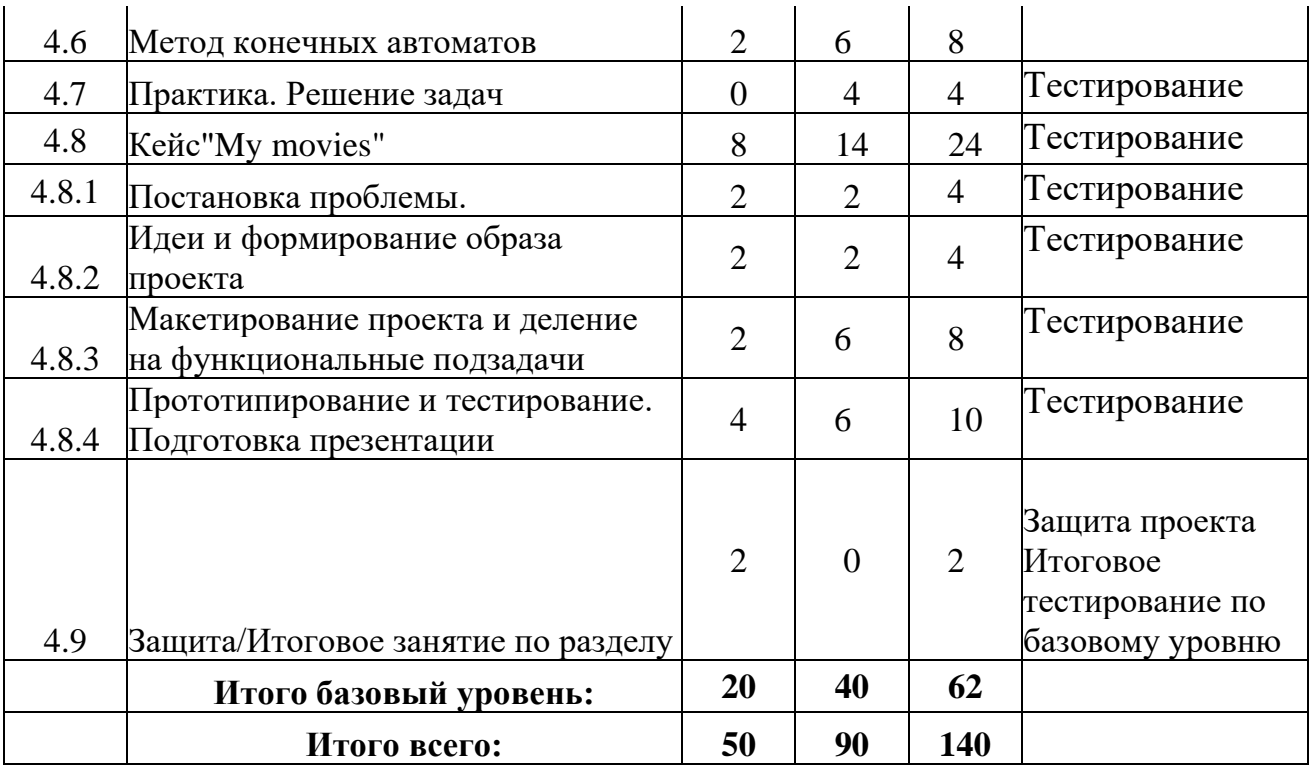

#### Содержание учебно-тематического плана

#### Базовый уровень

Модуль 1. Логика (10 часов)

Тема 1.1. 2 часа. «Событие». Понятие, группа

Тема 1.2. 4 часа. Бинарная логика. Бинарные операторы

Тема 1.3. 4 часа. Практика. Решение задач

Тема 1.1. «Событие». Понятие, группа 2ч.

Теория: Понятия. Определение, виды понятий. Отношения между

понятиями.

Практика: Импликация (если..., то...), рассмотреть отношения между понятиями по типу:

Если А, то Б

Б в том случае, если А

При А будет Б

Из А следует Б

В случае А произойдет Б

Б, так как А

Б, потому что А

А - достаточное условие для Б

Б - необходимое условие для А

Множество. Дать определение, показать группировку элементов во множество.

#### Тема 1.2. Бинарная логика. Бинарные операторы 4ч.

Теория: Знакомство с операторами и их применением, логическими операциями.

Операции с множествами (пересечение, дополнение, разность).

Пересечение множеств:

 $A \cup B := \{x \mid x \in A \lor x \in B\}$ 

Объединение множеств:

 $A \setminus B := A \cap \overline{B} = \{x \mid x \in A \land x \notin B\}$ 

Логическая операция И (конъюнкция).

Логическая операция ИЛИ (дизъюнкция).

Логическая операция НЕ (отрицание, унарный оператор).

Логическая операция «строгая дизьюнкция» (Исключающее ИЛИ).

Практика: продемонстрировать выполнение логических операций. Объяснение результатов. Описать или предоставить таблицу используемых символов.

Тема 1.3. Практика. Решение задач 4ч.

Практика:

Задача 1.3.1. Петя, Вася и Маша остались дома одни. Кто-то из них ел варенье. На вопрос мамы, кто это сделал, они сказали: а) Петя: «Я не ел. Маша тоже не ела». б) Вася: «Маша действительно не ела. Это сделал Петя». в) Маша: «Вася врёт. Это он съел». + Выясните, кто ел варенье, если известно, что двое из

них оба раза сказали правду, а третий один раз соврал, а один раз сказал правду.

*Задача 1.3.2.* В нарушении правил обмена валюты подозреваются четыре работника банка - A, B, C, D. Известно, что:

- 1. Если A нарушил, то и B нарушил правила обмена валюты.
- 2. Если B нарушил, то и C нарушил или A не нарушал.
- 3. Если D не нарушил, то A нарушил, а C не нарушал.
- 4. Если D нарушил, то и A нарушил.

Кто из подозреваемых нарушил правила обмена валюты?

*Задача 1.3.3.* Формализуйте также ответ сына: «Если я буду говорить правду, то боги будут любить меня. Если я буду лгать, то люди будут любить меня. Но я должен говорить правду или лгать. Значит, меня будут любить боги или меня будут любить люди».

*Задача 1.3.4.* Три девочки - Роза, Маргарита и Анюта представили на конкурс цветоводов корзины выращенных ими роз, маргариток и анютиных глазок. Девочка, вырастившая маргаритки, обратила внимание Розы на то, что ни у одной из девочек имя не совпадает с названием любимых цветов. Какие цветы вырастила каждая из девочек?

#### *Модуль 2. Арифметика (12 часов)*

Тема 2.1. 2 часа. Арифметика в информатике. DEC. СИ десятичная

Тема 2.2. 4 часа. BIN. СИ двоичная. Bit. Byte

Тема 2.3. 2 часа. HEX. СИ шестнадцатеричная

Тема 2.4. 2 часа. Практика. Решение задач

Тема 2.5. 2 часа. Итоговое занятие по разделу

#### *Тема 2.1. Арифметика в информатике. DEC. СИ десятичная 2ч.*

*Теория:* Формирование представлений о различных системах счисления, об операциях перевода между системами счисления и поисках основания системы счисления.

*Практика:*

*Упражнение 2.1.1.* Записать числа в различных системах счисления.

Необходимые знания: представление о том, что такое число, система счисления (нумерация), позиционная (однородная и смешенная) и непозиционная система счисления, основание системы счисления (нижний индекс), арифметические операции над цифрами.

Виды систем счисления. Что такое непозиционная система счисления. Что такое позиционная (однородная и смешанная) система счисления. Таблица соответствия чисел, записанных в различных системах счисления.

Правила записи чисел в системах счисления.

Знакомство с десятичной системой, её основанием и операциями перевода в другие системы счисления.

Необходимые знания: характеристики системы счисления, нерациональность использования в ЭВМ, иллюстрация работы позиционной системы счисления.

*Упражнение 2.2.1.* Сравнить число в непозиционной системе счисления позиционной десятичной. Возьмем число 503 в непозиционной и позиционной системе счисления. Каждую цифру числа необходимо умножить на основание системы, в данном случае число «10», возведённое в степень, равную номеру разряда. Получается, значение равно  $5*102 + 0*101 + 3*100 = 500+0+3 = 503$ .

# *Тема 2.2. BIN. СИ двоичная. Bit. Byte 4ч.*

*Теория:* знакомство с двоичной системой, её основанием и операциями перевода в другие системы счисления.

Необходимые знания: характеристики системы счисления, правила записи чисел, использование в ЭВМ (триггер, регистр, оперативная память, кодовая таблица символов (Unicode), единицы хранения информации), операции перевода в другие системы счисления, арифметические операции (сложение, вычитание, умножение, деление), двоичное кодирование информации.

Перевод двоичного числа в десятичное. При переводе предоставить таблицу степеней двойки.

*Практика:*

*Упражнение 2.2.1.* Перевод чисел из двоичной системы в шестнадцатеричную и наоборот.

*Упражнение 2.2.2.* Перевести число в двоичную систему счисления.

*Упражнение 2.2.3.* Перевести число в шестнадцатеричную систему счисления.

Кодовые таблицы ASCII. Форматы файлов. Определение кода символа. Ввод символа по коду. Назначение и особенности кодовых таблиц.

*Упражнение 2.2.4.* Определять числовой код символа. Кодировать и декодировать сообщение по кодовой таблице.

#### *Тема 2.3. HEX. СИ шестнадцатеричная 2ч.*

*Теория:* Знакомство с шестнадцатеричной системой счисления, её основанием и операциями перевода в другие системы счисления.

Необходимые знания: характеристики системы счисления, правила записи чисел, операции перевода в другие системы счисления, использование для обозначения цветов.

Описать или предоставить таблицу используемых символов.

Перевод чисел из шестнадцатеричной системы в десятичную.

*Практика:*

*Упражнение 2.3.1.* Перевести число в десятичную систему счисления.

#### *Тема 2.4. Практика. Решение задач 2ч.*

*Практика:*

*Задание 2.4.1.* Дано А=А716, B=2518. Какое из чисел C, записанных в двоичной системе, отвечает условию A<c<b?

- 1) 101011002
- 2) 101010102
- 3) 101010112
- 4)  $101010002 < c < b$ ?

*Задание 2.4.2.* Вычислите сумму чисел X и Y, если X=1101112, Y=1358. Результат представьте в двоичном виде.

- 1) 110101002
- 2) 101001002
- 3) 100100112

4) 100101002

Задание 2.4.3. Найдите среднее арифметическое чисел 2368, 6С16 и 1110102. Ответ представьте в десятичной системе счисления.

Задание 2.4.4. В саду 100 ффруктовых деревьев: из них 33 чяблони, 22 ч груши, 16 слив и 17 с вишен. Найдите основание д системы счисления, в которой посчитаны деревья.

Задание 2.4.5. Найдите основание х системы счисления, если известно, что  $2002x = 13010.$ 

Тема 2.5. Итоговое занятие по разделу 2ч.

Практика: Контрольная работа по теме.

Модуль 3. Java. IntelliJ IDEA IDE (58 часов)

Тема 3.1. 2 часа. Техника безопасности. Среда разработки. "Hello, world!"

Тема 3.2. 4 часа. System.in/out. Тип String

Тема 3.3. 10 часов. Примитивные типы

Тема 3.3.1. 2 часа. Представление целых чисел: прямой код, код со сдвигом, дополнительный код. byte, short, int, long

Тема 3.3.2. 2 часа. Представление вещественных чисел. float, double

Тема 3.3.3. 2 часа. Представление символов, таблицы кодировок. char

Тема 3.3.4. 4 часа. Арифметика числовая и символьная

Тема 3.4. 6 часов. Операции отношения. Логические операции

Тема 3.5. 4 часа. Условные конструкции. Тип Boolean

Тема 3.6. 6 часов. Итеративные конструкции. Массивы

Тема 3.7. 4 часа. Функции. Синтаксис. Виды. Рекурсия.

Тема 3.8. 2 часа. Практика. Решение задач

Тема 3.9. 18 часов. Кейсы "Конвертер BIN<->DEC<->HEX"

Тема 3.9.1. 2 часа. Постановка проблемы

Тема 3.9.2. 4 часа. Идеи и формирование образа проекта

Тема 3.9.3. 4 часа. Макетирование проекта и деление на функциональные подзадачи

Тема 3.9.4. 4 часов. Прототипирование и тестирование. Подготовка презентации

Тема 3.9.5. 4 часов. Проектирование консольного приложения на java

Тема 3.10. 2 часа. Защита / Итоговое занятие по разделу

Тема 3.1. Техника безопасности. Среда разработки. Hello, world! 2ч.

Теория: Техника безопасности. Первичная настройка среды разработки IntelliJ IDEA IDE.

Практика: Запуск первой программы "Hello, world!". Знакомство с внутренней структурой программы. Синтаксис языка Java. Разбор примеров.

Тема 3.2. System.in/out. Tun String 4ч.

Теория: Знакомство с системой ввода / вывода среды разработки. Работа с консолью. Тип данных String. Работа с переменными. Чтение данных из консоли. Объект типа Scanner. Работа с System.in, String. Вывод данных в консоль. Работа с System.out, String. Методы toString(), print(), println(), printf().

Практика:

Упражнение 3.2.1. Программа-попугай. Вывод данных в систему вывода,

прочитанных из системы ввода.

Упражнение 3.2.2. Решение задач с циклами

Упражнение 3.2.3. Решение задач с массивами

*Тема 3.3. Примитивные типы 10ч.*

*Тема 3.3.1. Представление целых чисел: прямой код, код со сдвигом, дополнительный код. byte, short, int, long 2ч.*

*Теория:* Знакомство с целыми числами и их использованием в информатике.

Прямой код. Достоинства и недостатки представления чисел с помощью прямого кода.

Код со сдвигом. Достоинства и недостатки представления чисел с помощью кода со сдвигом.

Дополнительный код (дополнение до единицы). Достоинства и недостатки представления чисел с помощью кода с дополнением до единицы.

Дополнительный код (дополнение до двух). Длинная арифметика для чисел, представленных с помощью кода с дополнением до двух.

Достоинства и недостатки представления чисел с помощью кода с дополнением до двух.

*Практика:* Знакомство с различными типами кодов, разбор примеров.

Ключевые слова static и final и аргументы переменной длины

Создаем собственную коллекцию

Ключевое слово import, оболочки типов и продвинутая работа со строками. *Тема 3.3.2. Представление вещественных чисел. float, double 2ч.*

*Теория:* Знакомство с вещественными числами и их использованием в информатике. Нормальная и нормализованная форма. Типы чисел с плавающей точкой (по IEEE 754). Число одинарной точности (Binary32, Single precision, float). Число двойной точности (Binary64, Double precision, double). Диапазон значений чисел с плавающей запятой. Особые значения чисел с плавающей точкой: Ноль (со знаком), Неопределенность (NaN), Бесконечности, Денормализованные числа. Алгоритм получения представления вещественного числа в памяти ЭВМ.

*Практика:* Знакомство с вещественными числами, разбор примеров.

#### *Тема 3.3.3. Представление символов, таблицы кодировок. Char 2ч.*

*Теория:* Знакомство с символами и их использованием в информатике. Представление символов в вычислительных машинах. Таблицы кодировок.

Кодировки стандарта ASCII. Структурные свойства таблицы.

Кодировки стандарта UNICODE. Кодовое пространство. Модифицирующие символы. Способы представления.

UTF-8. Принцип кодирования. Правила записи кода одного символа в UTF-8. Определение длины кода в UTF-8

UTF-16. UTF-16LE и UTF-16BE

UTF-32. Порядок байт. Варианты записи. Порядок от старшего к младшему. Порядок от младшего к старшему. Переключаемый порядок. Смешанный порядок. Различия. Маркер последовательности байт.

Проблемы Юникода.

*Практика:* Знакомство с символами и таблицами кодировок, разбор

примеров.

#### Тема 3.3.4. Арифметика числовая и символьная 4ч.

Теория: Знакомство с особенностями при использовании арифметических операторов с различными типами данных.

Практика: Разбор примеров по изучаемой теме.

#### Тема 3.4. Операции отношения. Логические операции 6ч.

Теория: рассмотреть операторы и их классификацию, поразрядные операции, логические выражения. Тип данных boolean. Логические значения true и false. Несовместимость типа boolean с int. Отметить, что приведение логических значений к целым и наоборот невозможно.

Логические операции и операции отношения. Операторы отношения: >, <, > =, <=, ! =, = =. Уяснение понятия значения операции отношения как ИСТИННО или ЛОЖНО. Логические операции: логическое И, логическое ИЛИ, логическое НЕ. Тернарная операция?:

Выражения и операции. По итогу изучения различных операций рассмотрение понятия выражения в языке программирования; знаки операций; знаки-разделители. Классификация операций по количеству операндов: унарные и бинарные. Классификация операций по типу: арифметические, логические, присваивания, отношения и др.

Практика:

Упражнение 3.4.1. Программа, демонстрирующая выполнение логических операций и операций отношений. Объяснение результатов её выполнения.

Задание 3.4.1. Задачи на «ручное» написание логических выражений средствами языка Java:

- х лежит вне отрезка [a, b];
- х принадлежит отрезку [a, b] или отрезку [c, d];
- хлежит вне отрезков [a, b] и [c, d];
- нелое а является нечётным числом:
- целое а является трёхзначным числом, кратным пяти;
- из чисел а, b, с меньшим является с, а большим b;
- среди чисел a, b, c, d есть взаимно противоположные;
- среди целых чисел а, b, с есть хотя бы два чётных;
- из отрезков с длинами а, b, с можно построить треугольник;  $\bullet$
- год, заданный числом а, является високосным;
- год, заданный числом а, не является високосным;
- число а является простым;
- среди целых чисел а, b, с есть хотя бы два нечётных;
- отрезки длиной а, b и с могут образовать прямоугольный треугольник. Тема 3.5. Условные конструкции. Тип Boolean 4ч.

Теория: изучить внутреннюю логику работы условных конструкций; приобрести навыки их использования в различных формах, предусмотренных синтаксисом языка. Закрепить навыки написания всех ранее изученных операторов путем написания и вычисления выражений.

Область действия блоков. Фигурные скобки для выделения блока. Вложенность блоков. На данный момент рассмотреть только ограничение на объявление переменных с одинаковым именем в одном и том же или вложенных блоках.

Конструкция if-else. Синтаксис оператора:

if (cond\_expression) TRUE\_statement

Или

if (cond\_expression) TRUE\_statement

else FALSE statement

Разъяснить, что statement - это только один оператор или блок. Фундаментальное правило для сложных ветвлений, реализуемых с помощью вложенных конструкций if-else: else относится к ближайшему if, не имеющему else.

Конструкция switch-case. Синтаксис. Что может быть в качестве метки case. Мотивировка использования конструкции как упрощение сложных ветвлений. Логика выполнения, объяснение роли ключевых слов break и default в конструкции switch-case.

Практика:

Упражнение 3.5.1. Небольшие фрагменты кода, иллюстрирующие использование операторов ветвления, приоритетов вычисления операторов в выражении. Ускоренное вычисление логических выражений - прекращение вычислений, когда результат уже ясен.

Задание 3.5.1. Написать собственный пример на использование операторов ветвления. Например: нахождение максимума, минимума среди нескольких введенных переменных.

#### Тема 3.6. Итеративные конструкции. Массивы 6ч.

Теория: изучить внутреннюю логику работы итеративных конструкций; приобрести навыки их использования в различных формах, предусмотренных синтаксисом языка.

Цикл с предусловием while. Синтаксис. Объяснение логики работы, пример использования.

Цикл с постусловием do-while. Синтаксис. Объяснение логики работы, пример использования. Уяснение ключевого отличия от цикла while с предусловием: цикл с постусловием выполняется хотя бы один раз.

Операторы прерывания логики управления программой. Безусловные операторы перехода break, continue.

Практика:

Упражнение 3.6.1. Небольшие фрагменты кода, иллюстрирующие использование операторов цикла (без использования массивов). Например, вычисление НОД по алгоритму Евклида.

Задание 3.6.1. Написать собственный пример на использование операторов цикла и операторов безусловного перехода. Например, проверка числа на то, что оно является простым.

Теория: Оператор for, for each, одномерные массивы. Определение массива как совокупности элементов одного и того же типа, расположенных вплотную друг за другом в памяти. Объявление массива двумя способами. Подчеркнуть необходимость создания массива с помощью new. Значения, которыми инициализируется массив по умолчанию при создании. Инициализация массива

без new - инициализация массива при объявлении. Доступ к отдельным элементам массива. Определение количества элементов в массиве через свойство length.

Цикл for. Синтаксис. Логика работы, роль каждой из составных частей. Частные формы записи оператора for: отсутствует инкрементальное выражение; отсутствует инкрементальное выражение и начальное выражение. Уяснение связи между for и while, эквивалентная запись for через while. Примеры некорректного использования операторов цикла, приводящего к зацикливанию. Вложенные циклы for.

Цикл for each. Синтаксис. Преимущества его применения при работе с массивами в сравнении с обычным for. Отметить, что переменная в цикле for each перебирает не индексы массива, а сами элементы массива.

#### Практика:

Упражнение 3.6.2. Фрагменты кода, иллюстрирующие на одномерном массиве решение задач нахождения максимального, минимального.

Задание 3.6.2. Написать программу по обработке массива с выводом на экран полученного результата:

- поиск заданного элемента простым перебором;
- переворот массива «задом наперед» без использования вспомогательного массива;
- вычисление суммы элементов массива;
- нахождение самого часто повторяющегося числа среди элементов массива:
- нахождение среднего арифметического числа элементов массива;
- заполнить массив числами арифметической прогрессии по заданной преподавателем формуле.

# Тема 3.7. Функции. Синтаксис. Виды. Рекурсия 4ч.

Теория: Фундаментальное понятие функции в программировании и проектировании программного обеспечения на примере методов Java, приобрести навыки их использования. Рассмотреть видимость переменных.

Основные понятия. Определение функции как логически самостоятельной именованной части программы, которой могут передаваться параметры, и которая может возвращать какое-то значение.

Определение функции. На примере объяснить понятия: тело метода, тип возвращаемого значения. Список формальных аргументов, список фактических аргументов. Методы с типом void и методы с пустым списком аргументов.

#### Практика:

Упражнение 3.7.1. На примере продемонстрировать ситуации, когда функции необходимы. Реализовать собственную функцию для считывания и вывода массива (int[] readIntArray(int length) и void printArray(int[] a, char delimiter)) с использованием уже существующих функций.

Область видимости переменных. Обзорная классификация переменных по области видимости: область класса, область метода, область блока.

Упражнение 3.7.2. На примере разобрать программы с ошибками, связанными с видимостью переменных.

Тема 3.8. Практика. Решение задач 2ч.

#### *Тема 3.9. Кейс "Конвертер BIN <-> DEC<->HEX" Проектирование консольного приложения на java 18ч.*

#### *Тема 3.9.1. Постановка проблемы 2ч.*

*Теория:* даётся проблема и ряд ограничений по ней. Отталкиваясь от этих ограничений, нужно прийти к вектору развития идеи.

Задание: выполнение практического задания по теме кейса.

Компетенции:

Hard Skills - сбор данных, обработка информации.

Soft Skills - командная работа, коммуникативность, критическое мышление, аналитическое мышление, логическое мышление, исследовательские навыки, способность выслушать и принять мнение собеседников, умение высказать и отстоять свою точку зрения.

String.format(), toString и генератор случайных чисел

#### *Тема 3.9.2. Идеи и формирование образа проекта. 4ч.*

*Теория:* Опираясь на знание методов формирования идей и двигаясь по выбранному вектору развития, сгенерировать концепцию будущего проекта.

*Практика:* Выполнение практического задания по теме кейса.

Soft Skills - командная работа, коммуникативность, критическое мышление, аналитическое мышление, логическое мышление, способность выслушать и принять мнение собеседников, умение высказать и отстоять свою точку зрения.

### *Тема 3.9.3. Макетирование проекта и деление на функциональные подзадачи. 4ч.*

*Теория:* Основываясь на сформулированной ранее концепции решения проблемы, создать макет демонстрирующий набор функций по решению проблемы. Разделение всей концепции на подзадачи с последующим вычленением функций каждой части на макете и нахождение ее реализации. Построение плана работы над проектом «от простого, к сложному». Рефлексия.

*Практика:* Выполнение практического задания по теме кейса.

Hard Skills - работа с формообразованием, макетирование, объемнопространственное мышление, интернет-сёрфинг, планирование рабочего процесса.

Soft Skills - командная работа, коммуникативность, аналитическое мышление, фокусировка, декомпозиция идей, логическое мышление, внимание, скрупулезность.

#### Многопоточное программирование

#### *Тема 3.9.4. Прототипирование и тестирование. Подготовка презентации. 4ч.*

*Теория:* Следуя плану работ, заменить макетные части на реальные. По ходу продвижения по плану фиксировать на контрольных точках, какие функции удалось реализовать и в какой мере. Создание плана презентации. Формулировка тезисов. Верстка презентации. Рефлексия.

*Практика:* Выполнение практического задания по теме кейса.

Hard Skills - Работа с языком программирования Java, работа над прототипом, работа с планом презентации, работа с графическими редакторами, работа с фото/видео, работа с инфографикой, верстка, презентация.

Soft Skills - критическое мышление, концентрация, ответственность, аналитическое мышление, креативное мышление, логическое мышление, внимание, командная работа, навык защиты проекта, навык отстаивать свою точку зрения.

#### **Тема 3.9.5. Проектирование консольного приложения на java 4ч.**

Практика: Проектирование консольного приложения на java, Заполнение базы данных, создание отдельных классов, создание класса Order, логика приложения, имитация покупок, введение отчетов.

#### *Тема 3.10. Итоговое занятие по разделу. 2ч.*

*Теория:* Защита проекта. Итоговое тестирование по стартовому уровню. Рефлексия.

Проектирование консольного приложения на java

#### **Базовый уровень**

# *Модуль 4. Java. Arduino IDE (64 часов)*

Тема 4.1. 2 часа. Техника безопасности. Среда разработки. "Hello, world!"

Тема 4.2. 6 часов. Знакомство с ATmega328. Регистры. Примитивные типы. Арифметика. uint $X_t$ ,  $X = 8.16.32.64$ 

Тема 4.3. 4 часа. Операции отношения. Логические операции. Работа со светодиодами

Тема 4.4. 6 часов. Условные конструкции. Работа с кнопками

Тема 4.5. 6 часов. Итеративные конструкции. Массивы. Led-матрица

Тема 4.6. 8 часов. Метод конечных автоматов

Тема 4.7. 4 часа. Практика. Решение задач

Тема 4.8. 22 часов. Кейс " My Movies "

Тема 4.8.1. 4 часа. Постановка проблемы.

Тема 4.8.2. 4 часа. Идеи и формирование образа проекта

Тема 4.8.3. 6 часов. Макетирование проекта и деление на функциональные подзадачи

Тема 4.8.4. 8 часов. Прототипирование и тестирование. Подготовка презентации

Тема 4.9. 2 часа. Защита / Итоговое занятие по разделу

#### *Тема 4.1. Техника безопасности. Среда разработки. Hello, world! 2ч.*

*Теория:* Знакомство с микроконтроллером Android Uno. Первичная настройка среды разработки Android IDE. Техника безопасности при работе с микроконтроллером. Запуск первой программы Hello, world! Знакомство с внутренней структурой программы в среде разработки.

*Практика:* Разбор примеров.

*Тема 4.2. Создание приложения Color Descriptor. Регистры. Примитивные типы. Арифметика. uintX\_t, X = 8.16.32.64 6ч.*

*Теория:* Знакомство с примитивными типами данных языка Java. uintX\_t, X = 8.16.32.64. Простейшая арифметика над этими типами данных. Знакомство с регистрами микроконтроллера Arduino Uno Atmega328. Изменение состояния портов вывода и чтение состояния портов ввода-вывода.

*Практика:* Разбор примеров.

Создание приложения Color Descriptor

#### Тема 4.3. Операции отношения. Логические операции. Работа со светодиодами. 4ч.

Теория: рассмотреть операторы и их классификацию, поразрядные операции, логические выражения.

Тип данных boolean. Логические значения true и false. Несовместимость типа boolean с int. Отметить, что приведение логических значений к целым и наоборот невозможно.

Логические операции и операции отношения. Операторы отношения: >,  $\langle \rangle = \langle \rangle = \langle \rangle =$ . Уяснение понятия значения операции отношения как ИСТИННО или ЛОЖНО. Логические операции: логическое И, логическое ИЛИ, логическое НЕ. Тернарная операция?

Выражения и операции. По итогу изучения различных операций рассмотрение понятия выражения в языке программирования; знаки операций; знаки-разделители. Классификация операций по количеству операндов: унарные и бинарные. Классификация операций по типу: арифметические, логические, присваивания, отношения и др.

Практика: Разбор примеров.

Создаем приложение Таймер. Класс Handler.

Тема 4.4. Условные конструкции. Работа с кнопками 6ч.

Теория: изучить внутреннюю логику работы условных конструкций; приобрести навыки их использования в различных формах, предусмотренных синтаксисом языка. Закрепить навыки написания всех ранее изученных операторов путем написания и вычисления выражений.

Область действия блоков. Фигурные скобки для выделения блока. Вложенность блоков. На данный момент рассмотреть только ограничение на объявление переменных с одинаковым именем в одном и том же или вложенных блоках.

Конструкция if-else. Синтаксис оператора:

if (cond\_expression) TRUE\_statement

Или

if (cond\_expression) TRUE\_statement

else FALSE statement

Разъяснить, что statement - это только один оператор или блок. Фундаментальное правило для сложных ветвлений, реализуемых с помощью вложенных конструкций if-else: else относится к ближайшему if, не имеющему else.

Конструкция switch-case. Синтаксис. Что может быть в качестве метки case. Мотивировка использования конструкции как упрощение сложных ветвлений. Логика выполнения, объяснение роли ключевых слов break и default в конструкции switch-case.

Практика: Разбор примеров

Пользовательский интерфейс. Создание макетов.

#### Тема 4.5. Итеративные конструкции. Массивы. Led-матрица 6ч.

Теория: изучить внутреннюю логику работы итеративных конструкций; приобрести навыки их использования в различных формах, предусмотренных синтаксисом языка.

Оператор for, for each, одномерные массивы. Определение массива как совокупности элементов одного и того же типа, расположенных вплотную друг за другом в памяти. Объявление массива двумя способами. Подчеркнуть необходимость создания массива с помощью new. Значения, которыми инициализируется массив по умолчанию при создании. Инициализация массива без new - инициализация массива при объявлении. Доступ к отдельным элементам массива. Определение количества элементов в массиве через свойство length.

Цикл for. Синтаксис. Логика работы, роль каждой из составных частей. Частные формы записи оператора for: отсутствует инкрементальное выражение; отсутствует инкрементальное выражение и начальное выражение. Уяснение связи между for и while, эквивалентная запись for через while. Примеры некорректного использования операторов цикла, приводящего к зацикливанию. Вложенные циклы for.

Цикл for each. Синтаксис. Преимущества его применения при работе с массивами в сравнении с обычным for. Отметить, что переменная в цикле for each перебирает не индексы массива, а сами элементы массива.

*Практика:* Работа со светодиодной матрицей, разбор примеров

Создание приложения Cafe Order. Часть 1. Первый макет

Создание Cafe Order часть 2. Toast - всплывающие сообщения

Создание Cafe Order часть 3. Constraint Layout

*Тема 4.6. Метод конечных автоматов 8ч.*

*Теория:* Диаграмма состояний. Таблица переходов. Детерминированность. Автоматы и регулярные языки. Минимизация автоматов. Что может «делать» конечный автомат и последовательностям машина?

*Практика:* Разработка моделей с использованием конечных автоматов.

Дополнение к String. StringBuilder

Создание Cafe Order часть 4. Работаем с View из активности

#### *Тема 4.7. Практика. Решение задач 4ч.*

*Cafe Order завершение приложения. ScrollView*

*ListView, адаптеры и слушатели событий*

Создание Tools Shop часть 1. Слушатели событий

Создание Tools Shop часть 2. Адаптер ListView

Создание Tools Shop часть 3. Завершение приложения

Закрепляем материал. Создаем Times Table

Получение данных из интернета JSON

#### *Тема 4.8. Кейс "My movies" 22ч.*

*Практика:* Получение данных из интернета JSON

*Тема 4.8.1. Постановка проблемы 4ч.*

*Теория:* даётся проблема и ряд ограничений по ней. Отталкиваясь от этих ограничений, нужно прийти к вектору развития идеи.

*Практика:* Выполнение практического задания по теме кейса. Компетенции:

Hard Skills - сбор данных, обработка информации.

Soft Skills - командная работа, коммуникативность, критическое мышление, аналитическое мышление, логическое мышление, исследовательские навыки,

способность выслушать и принять мнение собеседников, умение высказать и отстоять свою точку зрения.

Загружаем изображения из интернета

Работа со строками продвинутый уровень

Создание приложения Guess Star

Создание приложения Weather App

Shared Preferences. Создаем Тренажер для мозга

Custom Listeners и удаление элементов свайпом

RecyclerView + ViewHolder

# *Тема 4.8.2. Идеи и формирование образа проекта 4ч.*

*Теория:* Опираясь на знание методов формирования идей и двигаясь по выбранному вектору развития, сгенерировать концепцию будущего проекта.

*Практика:* Выполнение практического задания по теме кейса.

Soft Skills - командная работа, коммуникативность, критическое мышление, аналитическое мышление, логическое мышление, способность выслушать и принять мнение собеседников, умение высказать и отстоять свою точку зрения.

Введение в SQLite. Классы Contract, SQLiteOpenHelper и Cursor

SQLite продолжение. Selection и SelectionArgs

Введение в AAC (Room, LiveData, LifeCycle). Установка компонентов, POJO

Room. Шаблон проектирования Singleton

LiveData, LifeCycle и Observer

*Тема 4.8.3. Макетирование проекта и деление на функциональные подзадачи 6ч.*

*Теория:* Основываясь на сформулированной ранее концепции решения проблемы, создать макет, демонстрирующий набор функций по решению проблемы. Разделение всей концепции на подзадачи с последующим вычленением функций каждой части на макете и нахождение ее реализации. Построение плана работы над проектом "от простого, к сложному". Рефлексия.

*Практика:* Выполнение практического задания по теме кейса.

Hard Skills - работа с формообразованием, макетирование, объемнопространственное мышление, интернет-сёрфинг, планирование рабочего процесса.

Soft Skills - командная работа, коммуникативность, аналитическое мышление, фокусировка, декомпозиция идей, логическое мышление, внимание, скрупулезность.

My Movies 1. Загрузка фильмов из сети

My Movies 2. Главный экран. Выводим список фильмов. Picasso

My Movies 3. Способы сортировки, слушатель клика и подготовка к подгрузке данных

My Movies 4. Добавляем базу данных

My Movies 5. Экран детальной информации

# *Тема 4.8.4. Прототипирование и тестирование. Подготовка презентации 8ч.*

*Теория:* Следуя плану работ, заменить макетные части на реальные. По

ходу продвижения по плану фиксировать на контрольных точках, какие функции удалось реализовать и в какой мере. Создание плана презентации. Формулировка тезисов. Вёрстка презентации. Рефлексия.

*Практика:* Выполнение практического задания по теме кейса.

Hard Skills - работа с языком программирования Java, работа над прототипом, работа с планом презентации, работа с графическими редакторами, работа с фото / видео, работа с инфографикой, вёрстка, презентация.

Soft Skills - критическое мышление, концентрация, ответственность, аналитическое мышление, креативное мышление, логическое мышление, внимание, командная работа, навык защиты проекта, навык отстаивать свою точку зрения.

My Movies 6. Экран избранных фильмов. Добавляем меню

My Movies 7. Загрузка отзывов и трейлеров

My Movies 8. Доработка макетов и отображение трейлеров и отзывов

My Movies 9. Loaders и Callback

My Movies 10. Подгрузка данных и исправление багов

My Movies 11. Добавление альбомной ориентации и макет для больших экранов

My Movies 12. Заливаем приложение в Play Market

#### *Тема 4.9. Итоговое занятие по разделу 2ч.*

*Теория:* Защита презентации. Итоговое тестирование по базовому уровню. Рефлексия.

Практика: Финал. Советы по началу карьеры. Git - система контроля версий

Android Advanced. Введение.

Retrofit, GSON и RxJava

MVP

MVVM

TypeConverters

Основы работы с Firebase. Введение.

Закрываем пробелы в Java. Map, TreeMap и HashMap

Firestore Cloud

Создаем каркас чата. Введение в правила безопасности

Firebase Auth. Добавляем авторизацию

Firebase Auth with pre-built UI

Исправление багов. Загружаем фотографии с устройства.

Firebase Storage. Upload files

Firebase Storage. Download files, показываем изображения в чате

Новый метод в Adapter - getItemViewType ()

#### **Планируемые результаты**

*Личностные результаты:* у обучающихся будет /будут:

- сформировано ответственное отношения к учению, готовности и способности обучающихся к саморазвитию и самообразованию средствами информационных технологий;

- сформированы универсальные способы мыслительной деятельности (абстрактно-логического мышления, памяти, внимания, творческого воображения, умения производить логические операции);

- иметь опыт участия в социально значимых проектах, повышение уровня самооценки благодаря реализованным проектам;

- сформированы коммуникативные компетентности в общении и сотрудничестве со сверстниками в процессе образовательной, учебноисследовательской и проектной деятельности;

- сформировано целостное мировоззрение, соответствующего современному уровню развития информационных технологий;

- сформировано осознанное позитивное отношения к другому человеку, его мнению, результату его деятельности;

- сформированы ценности здорового и безопасного образа жизни; усвоение правил индивидуального и коллективного безопасного поведения при работе с компьютерной техникой.

- расширены знания о современных и популярных платформах;

- обучены языку программирования Java;

- обучены программированию технических устройств.

*Предметные результаты:* у обучающихся будет /будут:

- сформировано алгоритмическое мышления, навыков работы с информацией;

- сформированы умения самостоятельно решать поставленную задачу, излагать мысли в чёткой логической последовательности, отстаивать свою точку зрения, анализировать ситуацию и самостоятельно находить ответы на вопросы путём логических рассуждений;

- развито логическое и техническое мышления.

*Метапредметные результаты:* у обучающихся будет /будут:

- сформировано активная жизненная позиция, гражданско-патриотической ответственности;

- созданы условия для развития устойчивой потребности в самообразовании;

- сформировано, ответственное отношения к труду, толерантности и уважительного отношения к окружающим.

- будут ориентироваться в своей системе знаний: отличать новое знание от известного;

- будут уметь производить анализ поставленной задачи, самостоятельно решать её;

- будут уметь формулировать, аргументировать и отстаивать свое мнение;

- будут уметь извлекать нужную информацию из открытых источников;

- будут уметь составлять примерный алгоритм работы.

# **2. Комплекс организационно-педагогических условий реализации общеразвивающей программы**

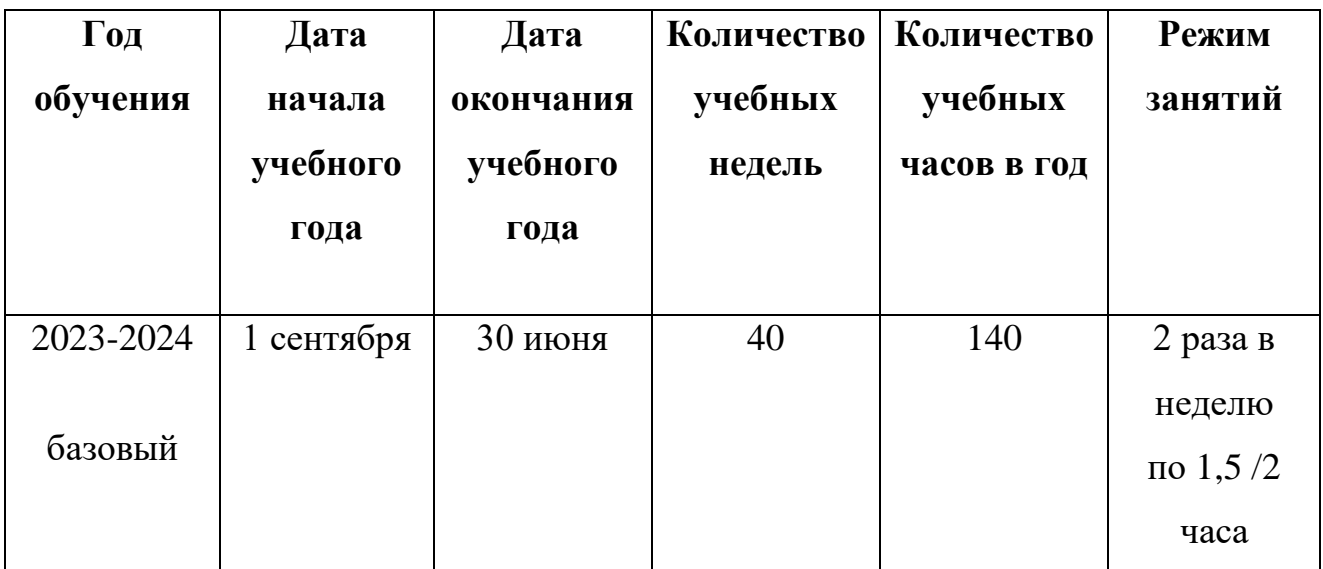

#### **Календарный учебный график**

#### **Условия реализации программы**

Программа реализуется в оборудованном кабинете со столами и стульями соответственно возрасту детей (Постановление Главного государственного санитарного врача РФ от 28.09.2020 г. № 28 «Об утверждении санитарных правил СП 2.4.3648-20 «Санитарно-эпидемиологические требования к организациям воспитания и обучения, отдыха и оздоровления детей и молодежи»). Предметноразвивающая среда соответствует интересам и потребностям детей, целям и задачам программы. На занятиях используются материалы, безопасность которых подтверждена санитарно-эпидемиологическим условиям.

#### *Кадровое обеспечение:*

Реализация программы обеспечивается педагогическими кадрами, имеющими: среднее профессиональное или высшее образование, соответствующее профилю преподаваемой дисциплины, опыт дистанционной деятельности, а также прошедших курсы повышения квалификации по профилю деятельности.

# *Материально-техническое обеспечение*

Оборудование:

- компьютеры и ноутбуки на каждого обучающегося и преподавателя;

- проекционное оборудование (экраны) 1 шт.
- маркерная доска 1 шт.
- принтер  $-1$  шт.
- **Метод работы**
- − Устный.
- − Частично-поисковый.
- − Исследовательский.
- − Проектный.
- − Контроль и проверка умений и навыков.
- − Объяснительно-иллюстративный.
- − Педагогическое наблюдение;
- − Тестирование:
- − Практические работы:
- − Соревнования

# *Учебно-методическое и информационное обеспечение:*

- Программное обеспечение: IntelliJ IDEA IDE, Arduino IDE, Notepad++;

- ПК для педагога, объединённый с функцией сервера. учебный материал по теме; демонстрационные программы;

- инструкции по настройке среды разработки; справочные материалы по терминам ПО.

#### **Формы аттестации и виды контроля**

Система контроля знаний и умений обучающихся представляется в виде учёта результатов по итогам выполнения заданий отдельных кейсов и посредством наблюдения, отслеживания динамики развития обучающегося. В конце учебного года, обучающиеся проходят защиту индивидуальных / групповых проектов.

Компонентами оценки индивидуального / группового проекта являются (по мере убывания значимости): качество ИП, отзыв руководителя проекта, уровень презентации и защиты проекта. Если проект выполнен группой обучающихся, то при оценивании учитывается не только уровень исполнения проекта в целом, но и личный вклад каждого из авторов. Решение принимается коллегиально. Для оценки проекта членам комиссии рекомендуется использовать «Бланк оценки ИП».

Итоговая аттестация обучающихся осуществляется по 100-балльной шкале, которая переводится в один из уровней освоения образовательной программы согласно таблице:

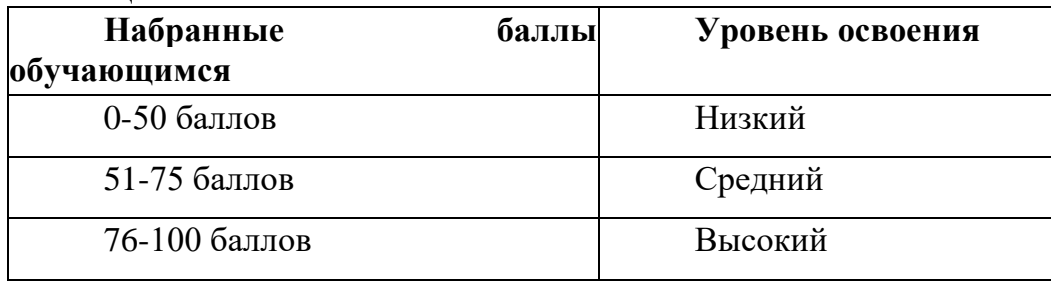

Формы проведения итогов по каждой теме и каждому разделу общеразвивающей программы соответствуют целям и задачам ДООП.

#### **Оценочные материалы**

- Тесты
- Контрольные работы
- Проекты

Проводится мониторинг уровня знания, умения, навыков, приобретенных обучающимся за учебный год.

#### **Критерии оценки:**

- 71-100 балла усвоено отлично
- 51-70 баллов усвоено хорошо
- 30-50 баллов усвоено удовлетворительно

#### **Методические материалы и дидактические материалы**

Образовательный процесс осуществляется в очной форме.

В образовательном процессе используются следующие *методы обучения*:

- устные (беседы, объяснение);

- поисковые (изменение программы для приобретения устройством новых свойств);

демонстрационные (демонстрация возможностей устройства);

- практические (написание программы, проведение минисоревнований).

Программа обучения состоит из нескольких основных блоков:

- обучение основам языка Java;
- знакомство с Arduino.

Программой предусмотрены следующие виды деятельности обучающихся:

- работа с технической и справочной литературой;
- программирование;
- эксперимент, испытание.

Выбор методов обучения осуществляется исходя из анализа уровня готовности обучающихся к освоению содержания модуля, степени сложности материала, типа учебного занятия.

#### *Формы обучения:*

- *фронтальная -* предполагает работу педагога сразу со всеми обучающимися в едином темпе и с общими задачами. Для реализации обучения используется компьютер педагога с мультимедиа проектором, посредством которых учебный материал демонстрируется на общий экран. Активно используются Интернет-ресурсы;

- *групповая* - предполагает, что занятия проводятся с подгруппой. Для этого группа распределяется на подгруппы не более 6 человек, работа в которых регулируется педагогом;

- *индивидуальная -* подразумевает взаимодействие преподавателя с одним обучающимся. Как правило данная форма используется в сочетании с фронтальной. Часть занятия (объяснение новой темы) проводится фронтально, затем обучающийся выполняют индивидуальные задания или общие задания в индивидуальном темпе;

- *дистанционная* - взаимодействие педагога и обучающихся между собой на расстоянии, отражающее все присущие учебному процессу компоненты. Для реализации дистанционной формы обучения весь дидактический материал размещается в свободном доступе в сети Интернет, происходит свободное общение педагога и обучающихся в социальных сетях, по электронной почте, посредством видеоконференции или в общем чате. Кроме того, дистанционное обучение позволяет проводить консультации обучающегося при самостоятельной работе дома. Налаженная система сетевого взаимодействия подростка и педагога, позволяет не ограничивать процесс обучения нахождением в учебной аудитории, обеспечить возможность непрерывного обучения в том числе, для часто болеющих детей или всех детей в период сезонных карантинов (например, по гриппу) и температурных ограничениях посещения занятий.

#### *Формы организации учебного занятия:*

В образовательном процессе помимо традиционного учебного занятия используются многообразные формы, которые несут учебную нагрузку и могут использоваться как активные способы освоения детьми образовательной программы, в соответствии с возрастом обучающихся, составом группы, содержанием учебного модуля: беседа, лекция, мастер-класс, практическое занятие, защита проектов, конкурс, викторина, диспут, круглый стол, «мозговой штурм», воркшоп, квиз.

Некоторые формы проведения занятий могут объединять несколько учебных групп или весь состав объединения, например, экскурсия, викторина, конкурс и т.

*Методы воспитания:* мотивация, убеждение, поощрение, упражнение, стимулирование, создание ситуации успеха и др.

*Педагогические технологии:* индивидуализации обучения; группового обучения; коллективного взаимообучения; дифференцированного обучения;<br>базового обучения; проблемного обучения; развивающего обучения; базового обучения; проблемного обучения; развивающего обучения; дистанционного обучения; игровой деятельности; коммуникативная технология обучения; коллективной творческой деятельности; решения изобретательских задач; здоровьесберегающая технология.

#### *Дидактические материалы:*

Методические пособия, разрабатываемые преподавателем с учётом конкретных условий. Техническая библиотека объединения, содержащая справочный материал, учебную и техническую литературу. Индивидуальные задания.

Методическое обеспечение учебного процесса включает разработку преподавателем методических пособий, вариантов демонстрационных программ и справочного материала.

д.

# **3. Список литературы**

1. *Список литературы для педагога:*

2. Barry, Burd Android Application Development All–in–One For Dummies® / Barry Burd. - Москва: Машиностроение, 2011. - 816 c.

3. Биллиг, В. А. Основы объектного программирования на C# (C# 3.0, Visual Studio 2008) / В.А. Биллиг. - М.: Интернет-университет информационных технологий, Бином. Лаборатория знаний, 2010. - 584 c.

4. Гарнаев, Андрей WEB-программирование на Java и JavaScript / Андрей Гарнаев , Сергей Гарнаев. - М.: БХВ-Петербург, 2012. - 179 c.

5. Голощапов, Алексей Google Android. Программирование для мобильных устройств (+ CD-ROM) / Алексей Голощапов. - М.: БХВ-Петербург, 2011. - 438 c.

6. Голощапов, Алексей Google Android. Программирование для мобильных устройств / Алексей Голощапов. - М.: БХВ-Петербург, 2012. - 448 c.

7. Давыдов, Станислав IntelliJ IDEA. Профессиональное программирование на Java. Наиболее полное руководство (+ CD-ROM) / Станислав Давыдов, Алексей Ефимов. - М.: БХВ-Петербург, 2011. - 800 c.

8. Дэрси, Лорен Android за 24 часа. Программирование приложений под операционную систему Google / Лорен Дэрси , Шейн Кондер. - М.: Рид Групп, 2011. - 464 c.

9. Майер, Рето Android 2. Программирование приложений для планшетных компьютеров и смартфонов / Рето Майер. - М.: "Издательство "Эксмо", 2011. - 672 c.

10. Майер, Рето Android 4. Программирование приложений для планшетных компьютеров и смартфонов / Рето Майер. - М.: Эксмо, 2013. - 816 c.

11. Мартин, К. Соломон Oracle. Программирование на языке Java / Мартин К. Соломон, Нирва Мориссо-Леруа , Джули Басу. - М.: ЛОРИ, 2010. - 512 c.

12. Машнин, Т. С. Eclipse. Разработка RCP-, Web-, Ajax- и Androidприложений на Java / Т.С. Машнин. - М.: БХВ-Петербург, 2013. - 384 c.

13. Машнин, Т. С. Eclipse: разработка RCP-, Web-, Ajax- и Android приложений на Java / Т.С. Машнин. - М.: БХВ-Петербург, 2013. - 384 c.

14. Нотон Java. Справочное руководство. Все, что необходимо для программирования на Java / Нотон, Патрик. - М.: Бином, 2015. - 448 c.

15. Осипов, Дмитрий Delphi. Программирование для Windows, OS X, iOS и Android / Дмитрий Осипов. - М.: "БХВ-Петербург", 2014. - 464 c.

*Список литературы, для родителей и детей:*

16. Блох Джошуа. Java. Эффективное программирование. Effective Java. Programming Language Guide. изд. «Лори». 2014. - 310 с. ISBN 978-5-85582-347-9.

17. Гослинг Джеймс, Билл Джой, Гай Л. Стил, Гилад Брача, Алекс Бакли. Язык программирования Java SE 8. Подробное описание. The Java Language Specification: JavaSE8 Edition.u3g. «Вильямс». 2015 -672 с. ISBN 978-5-8459- 1875-8, 978-0-13-390069-9.

18. Зигард Медникс, Лайрд Дорнин, Блейк Мик, Масуми Накамура. Программирование под Android. Programming Android. изд. Питер. 2012 - 496 с. ISBN 978-5-459-01115-9, 978-1-449-38969-7.

19. Филиппов С.А. Робототехника для детей и их родителей. СПб, «Наука», 2013. - 319 с.

20. Эльконин Б.Д. Детская психология: учеб. пособие для студ. высш. учеб. заведений / Д. Б. Эльконин; ред.-сост. Б. Д. Эльконин. — 4-е изд., стер. — М.: Издательский центр «Академия», 2007. — 384 с

# *Интернет-ресурсы:*

21. Науменко О.М. Творчествоведение на современном этапе. Академия творческоведческих наук и учений. http://atnu.narod.ru/tvorit.html (06.2015).

22. Портал обучения Университета ИТМО. https://de.ifmo.ru/

23. Портал Хабрахабр. https:// habrahabr.ru

24. Руководство пользователя платформы Arduino ENG. http://arduino.cc/

25. Руководство пользователя платформы Arduino RUS. http://arduino.ru/

# ДОКУМЕНТ ПОДПИСАН<br>ЭЛЕКТРОННОЙ ПОДПИСЬЮ

#### СВЕДЕНИЯ О СЕРТИФИКАТЕ ЭП

Сертификат 504707717602515670935380417862998762092077159038

Владелец Тарканова Марианна Викторовна

Действителен С 04.03.2023 по 03.03.2024